**AutoCAD Crack Activation For Windows (Updated 2022)**

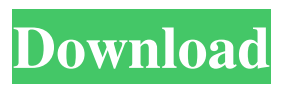

**AutoCAD Crack Activator [Mac/Win] (2022)**

AutoCAD is used by architects, civil engineers, mechanical engineers,

landscape architects, geologists, archeologists, home builders, real estate agents, educators, and many other professionals. \* \* \* While AutoCAD is useful for architects, engineers, and the like, I think that a free and open source application that is easier to use is the best tool for most users. \* \* \* \*\*Figure 6.1\*\* Icons for AutoCAD versions

## before 2013.

**AutoCAD Crack Full Product Key [March-2022]**

Over the years, AutoCAD Full Crack has gained a reputation for being a difficult program to learn and navigate. In 2017, Autodesk made a significant change to AutoCAD, calling it a 'user experience software'. History AutoCAD started out as a simple technical diagramming tool for electrical power engineers, developed at the Wisconsin Alumni Research Foundation (WARF) in 1954. It was distributed on a magnetic disk to let it run on a pocket calculator. The name comes from American electric company Auto Motor Corporation. It

was released on November 1, 1986, as the first CAD system for Windows, and the first to use the.DWG file format. AutoCAD's popularity has continued to grow as other CAD applications were developed, and has now surpassed a million installations. Some common uses for AutoCAD are facility management, mechanical engineering, architecture, and landscape architecture. AutoCAD remains the most widely used 3D software on the market. In 2009, the program experienced a 50 percent growth in usage and is reported to have 270,000 CAD-qualified users. As of version 2018, Autodesk's AutoCAD program is distributed in two primary

editions: AutoCAD LT, for those just entering the field of CAD, and AutoCAD, for those professionals who require more advanced features. In 2008, AutoCAD won the prestigious "Voted Product of the Year" award from Computer Dealer News. Features AutoCAD is typically used to draw twodimensional, three-dimensional (CAD) and textured surface models. Several of these surface models may be placed on the same plane to view all sides, and the user can change the view from 3D to 2D, and back again. AutoCAD allows users to draw two-dimensional and threedimensional objects, such as planes, curves, polylines, splines, ellipses,

circles, and arcs. The basic 2D toolbox also includes an intelligent object snap feature that allows the user to draw more accurately. The intelligent object snap feature is automatically activated when

the user clicks on a predetermined trigger point on the drawing surface, or chooses to activate it using a hot key or

the Object snap option on the Tools menu. Objects can be transferred from one drawing to another (drag and drop). Tools that can be added to the drawing include the tool palette, line tools, spot tools, polyline, ray, and polygon tools. The tool palette is a library of

a1d647c40b

Please confirm if you want to use the Autodesk autocad free key. If you have any questions about Autodesk Autocad 2015, please post on our Facebook page or visit the website  $/* * Copyright (C)$ 2007 The Android Open Source Project \* \* Licensed under the Apache License, Version 2.0 (the "License"); \* you may not use this file except in compliance with the License. \* You may obtain a copy of the License at \* \* \* \* Unless required by applicable law or agreed to in writing, software \* distributed under the License is distributed on an "AS IS" BASIS, \* WITHOUT WARRANTIES

OR CONDITIONS OF ANY KIND, either express or implied. \* See the License for the specific language governing permissions and \* limitations under the License. \*/ package org.apache.harmony.xml.internal; import java.io.Reader; import java.io.Writer; import java.io.PrintWriter; import java.io.StringWriter; import java.io.IOException; /\*\* \* Class to dump out a string that will later be turned into a StringWriter. \* \* Used by the XML infrastructure to generate the StringWriter with the \* given string for debugging or printing. \*/ public class StringWriterEx extends StringWriter { private String string = null; private

boolean usePrintWriter = false;  $/*$  \* Constructs a new StringWriterEx. The given string will be written \* to the StringWriterEx in the native format, using for newline.  $* * @param s the$ string to write \*/ public StringWriterEx(String s) { super(s); usePrintWriter = true; string = s;  $\}$  /\*\* \* Constructs a new StringWriterEx. This constructor is mainly used by \* the

**What's New in the?**

Offer options to reflect autoenhancements to business customers New tool for SPC support: Extract and report data from survey software (video: 1:27 min.) Adobe Illustrator CC 2019

## and the new Scribble Art Brush:

Illustrator's Scribble Art Brush has been updated to the new Creative Cloud 2019 release. Its brush strokes respond to the pressure and position of the pen. New feature in Adobe's graphical editing tools: Indicate when and how to erase an area. New feature in Photoshop: Generate a multi-page PDF from Photoshop (video: 1:06 min.) New feature in PowerPoint: Add specific PowerPoint tasks to the canvas with the new Presentation Task Panel. (video: 1:13 min.) New features in Adobe Acrobat DC Get help if something goes wrong: Add "ask for help" instructions to your PDFs. Manage viewer preferences:

Let viewers change their settings, view their presentations and decide whether to enable features like annotations, audio, or video playback. Saving time and improving workflows New Taskbar Organize documents and set up folders, for faster navigation: Use the Taskbar to organize documents, choose where to save them and locate files by name. (video: 1:41 min.) Contextual Quick Access tool for adjusting/muting audio and video Quickly choose which audio or video elements should be hidden or muted: Use a small floating bar to quickly access context-aware commands. Organize toolbars and dockers Quickly change the display of toolbars and

## dockers: Right-click a dock or toolbar to display an Organize menu and choose which toolbars or dockers appear in the toolbar panel. Display tabs to manage toolbars: Display tabs to organize and manage toolbars. Drag panels and docks to move them to the left or right side of the application window. Add or remove floating panels: Right-click a panel and choose Show Panel to display the panel in a floating position. Click Panel to make the panel a drop-down panel. View command history In earlier versions, if a command was already stored in the command history, the same command

• Intel Core i5 or above CPU • 8GB RAM minimum • 300MB free space to install • Windows 7 / 8 / 8.1 / 10 OS • Internet connection • Emulation Nexus 4/5/6 is also supported. • Play the game online with other players by using Google Chrome browser. • Our game will automatically update, so please keep your game updated for the newest version Download the game on Google Play: Download Android Emulators from: NOTES: